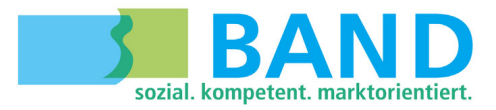

## **LEHRABLAUFPLAN MEDIAMATIKER/IN EFZ**

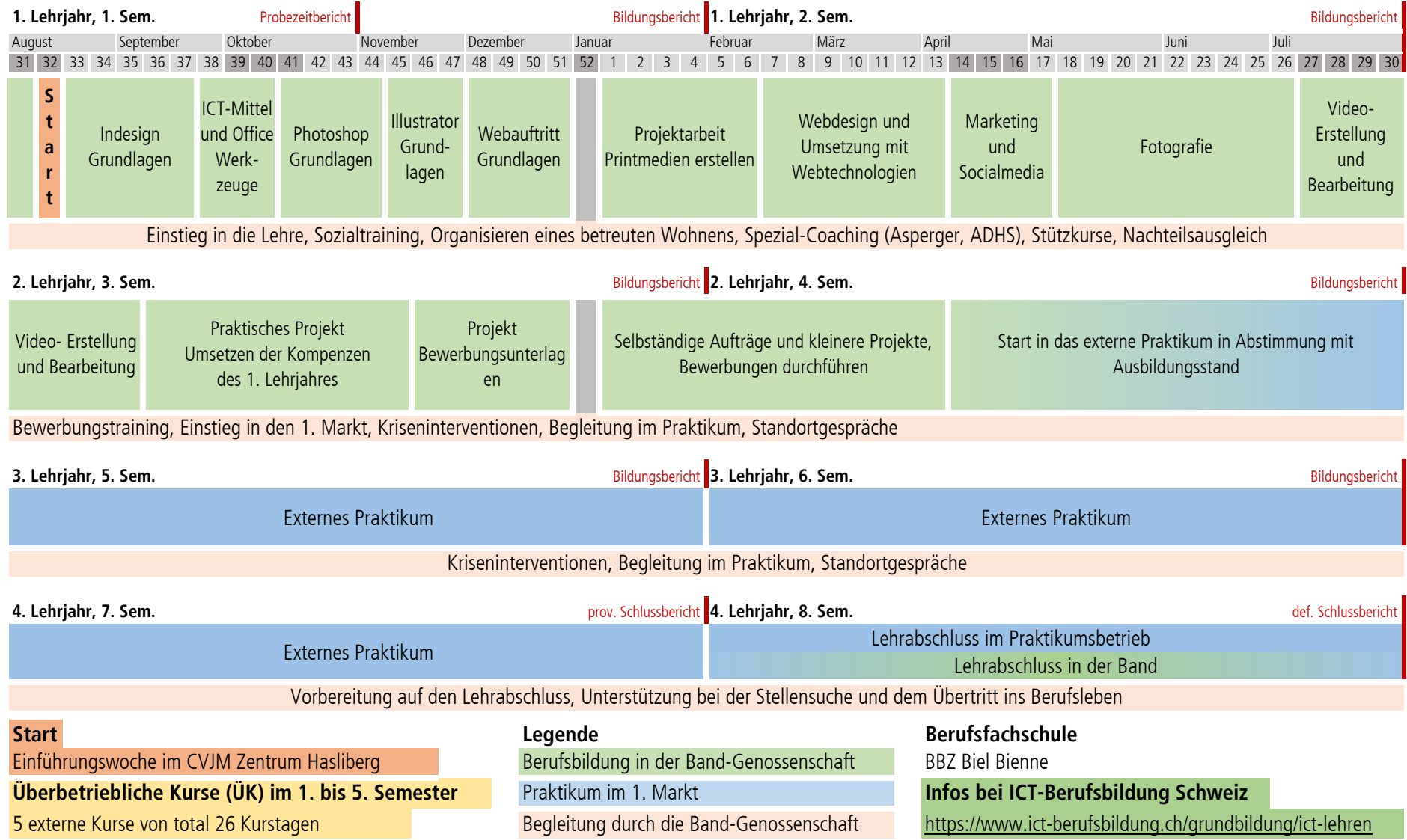